Find the area of the shaded region.

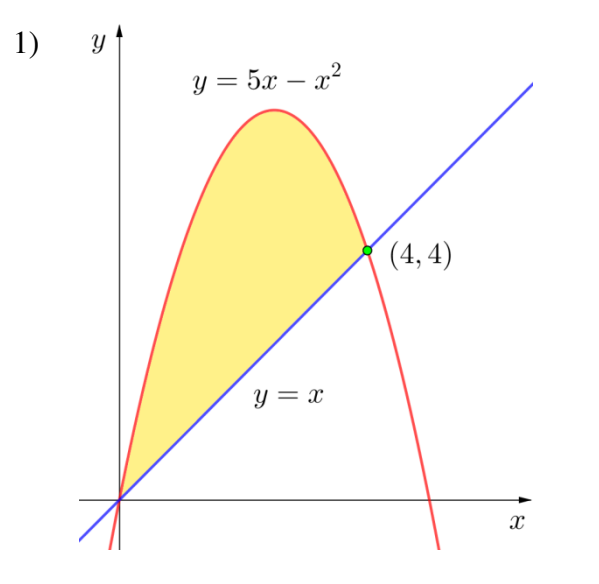

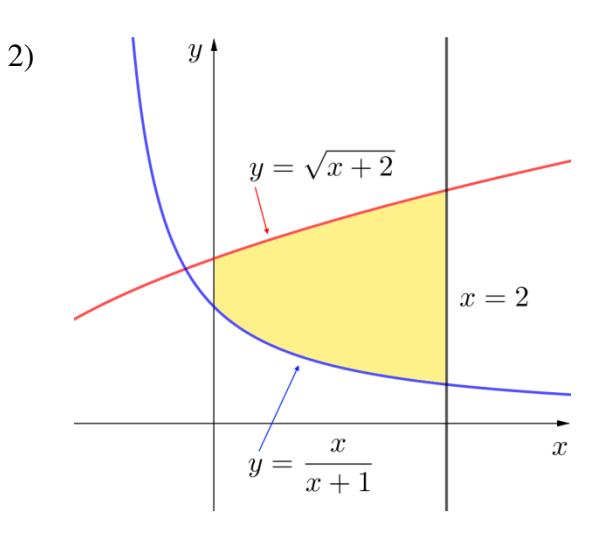

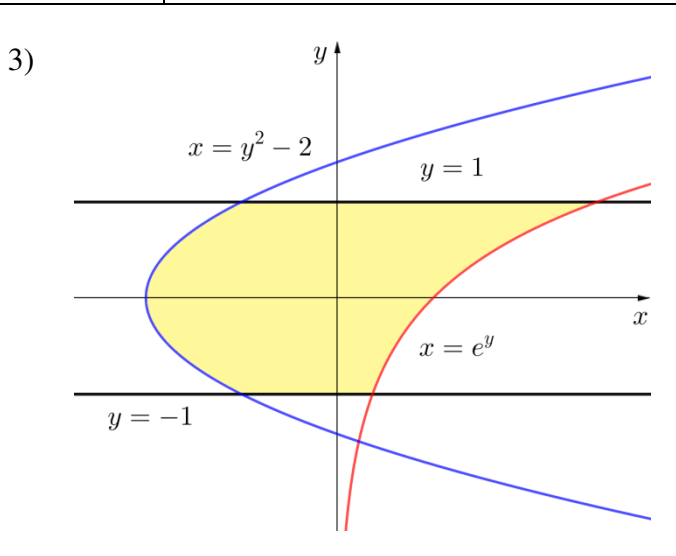

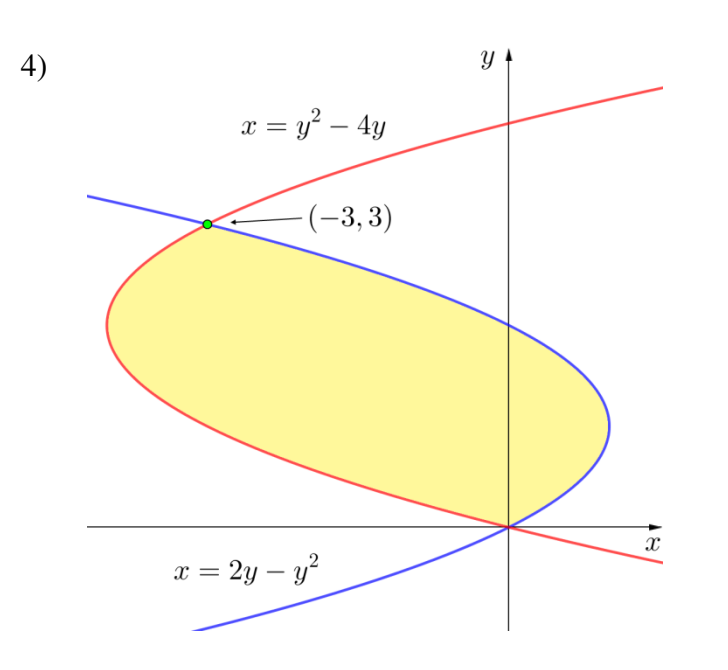

Sketch the region enclosed by the given curves. Decide whether to integrate with respect to *x* or *y* . Draw a typical approximating rectangle and label its height and width. Then find the area of the region.

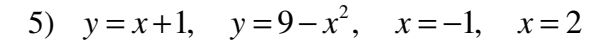

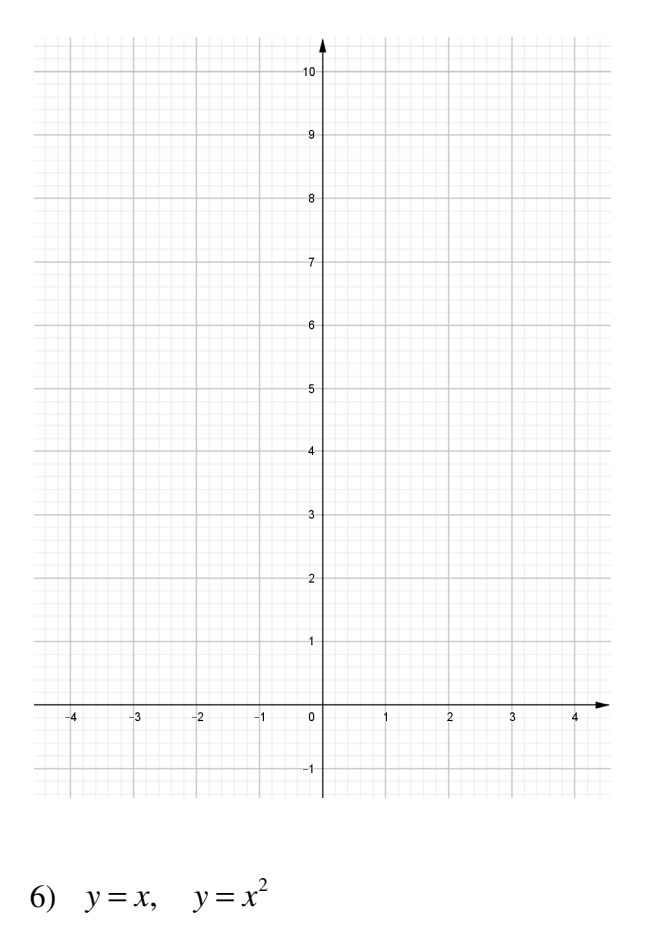

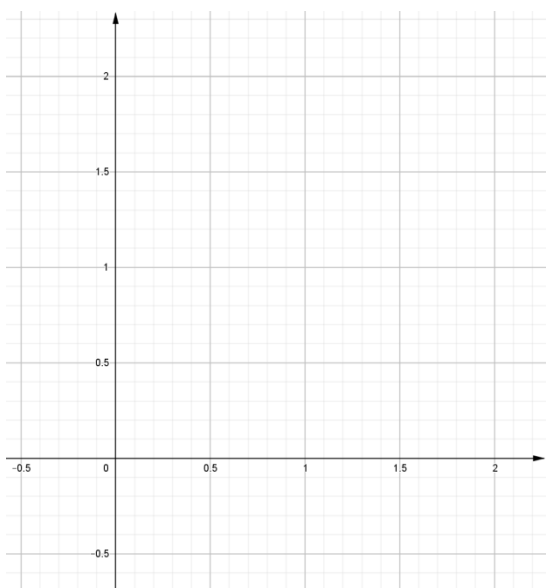

## 7)  $y = x^2$ ,  $y = x^4$

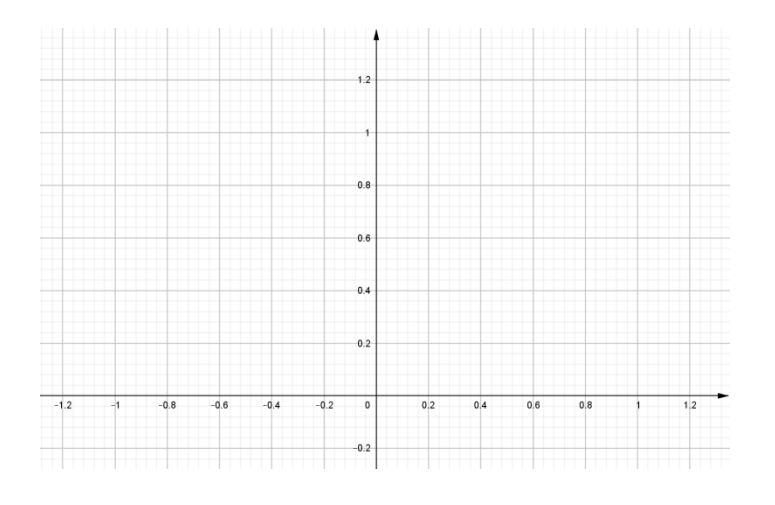

8) 
$$
y = \frac{1}{x}
$$
,  $y = \frac{1}{x^2}$ ,  $x = 2$ 

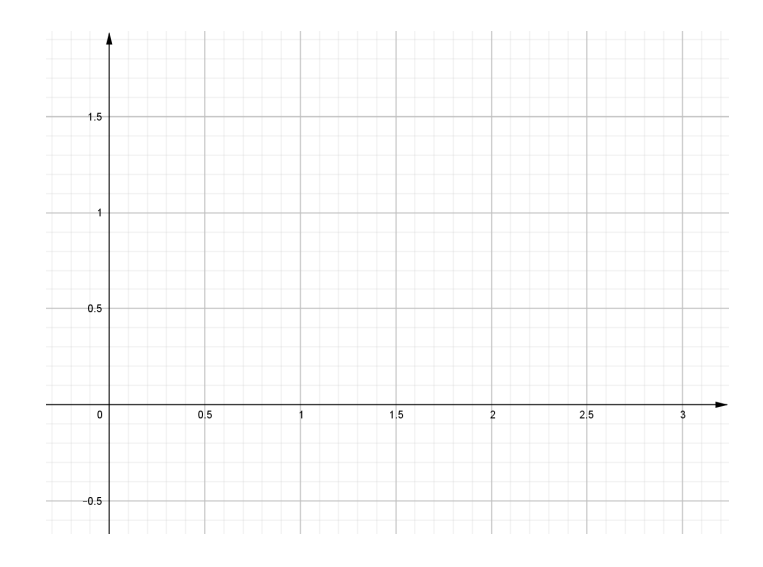

#### 9)  $y = x^2$ ,  $y^2 = x$

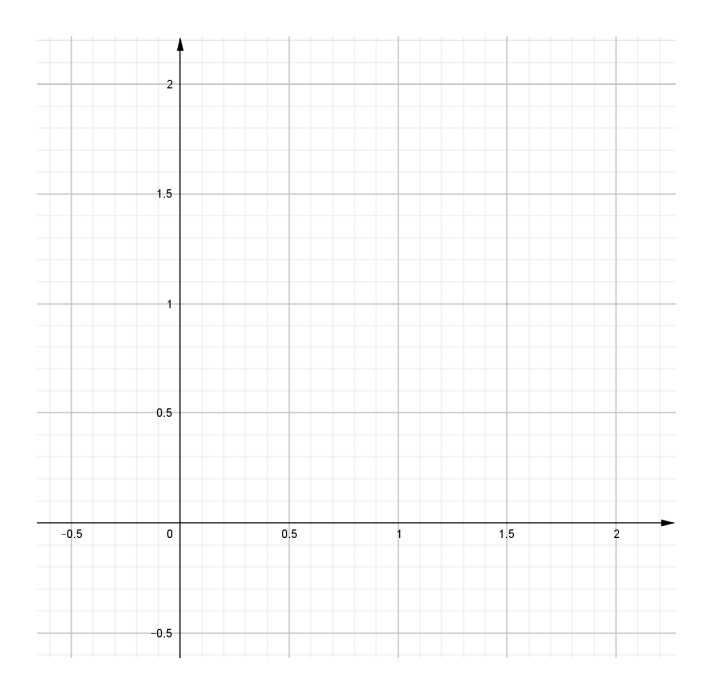

# 10)  $y = x$ ,  $y = \sqrt[3]{x}$

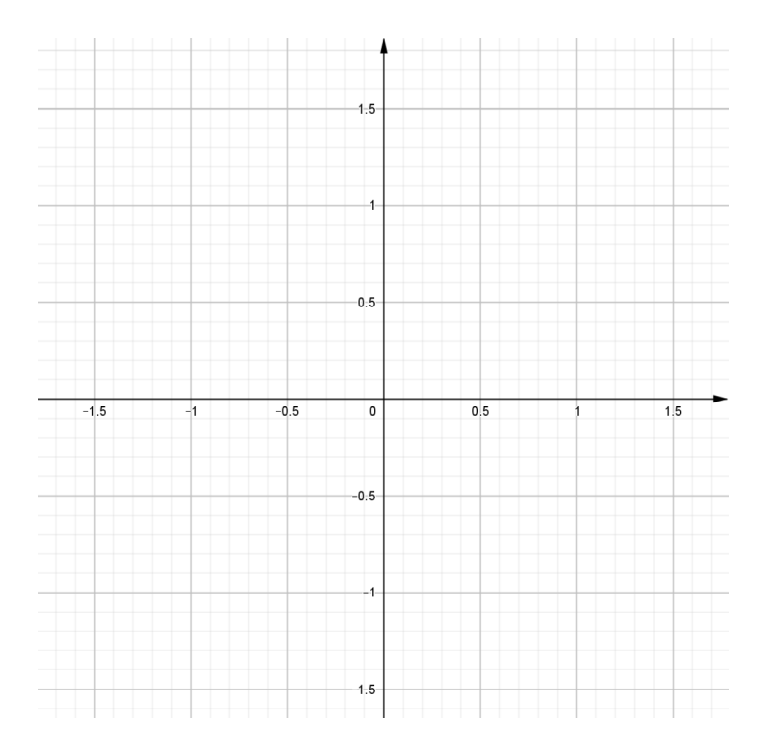

### 11)  $y = x^3 - x$ ,  $y = 3x$

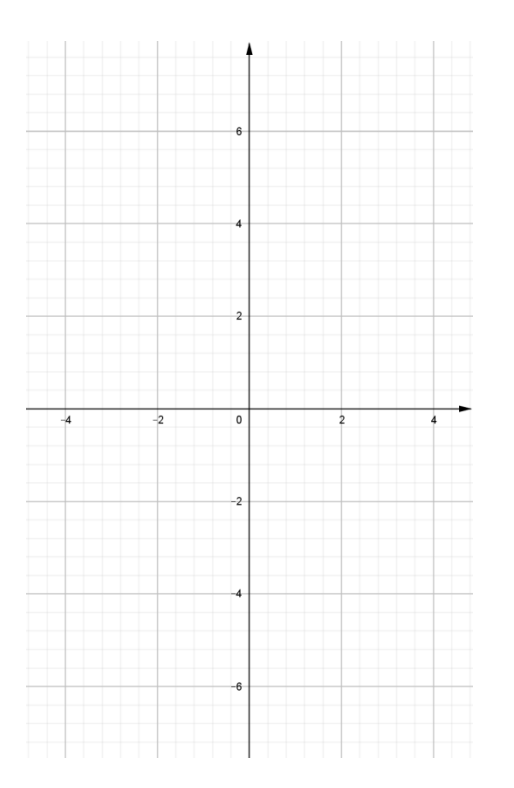

12) 
$$
y = x^2
$$
,  $y = \frac{2}{x^2 + 1}$ 

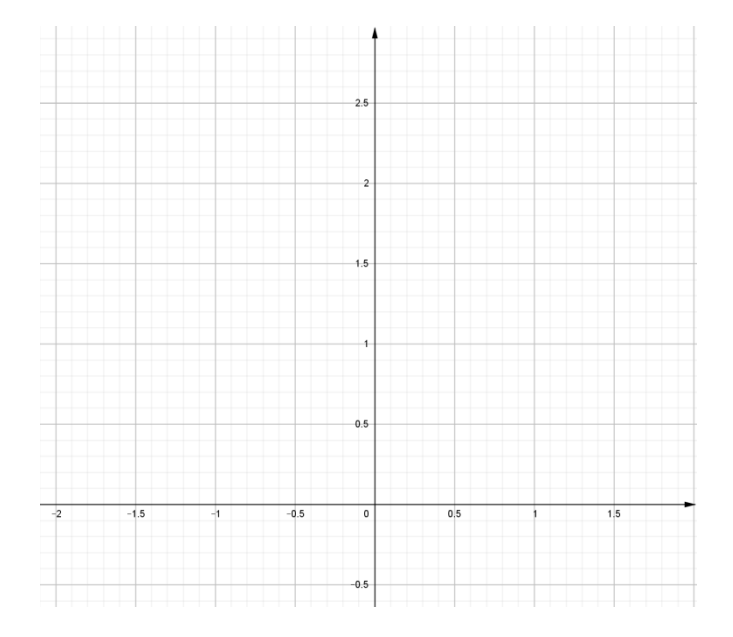

13) 
$$
y = \sqrt{x}
$$
,  $y = \frac{1}{2}x$ ,  $x = 9$ 

## 14)  $y=8-x^2$ ,  $y=x^2$ ,  $x=-3$ ,  $x=3$

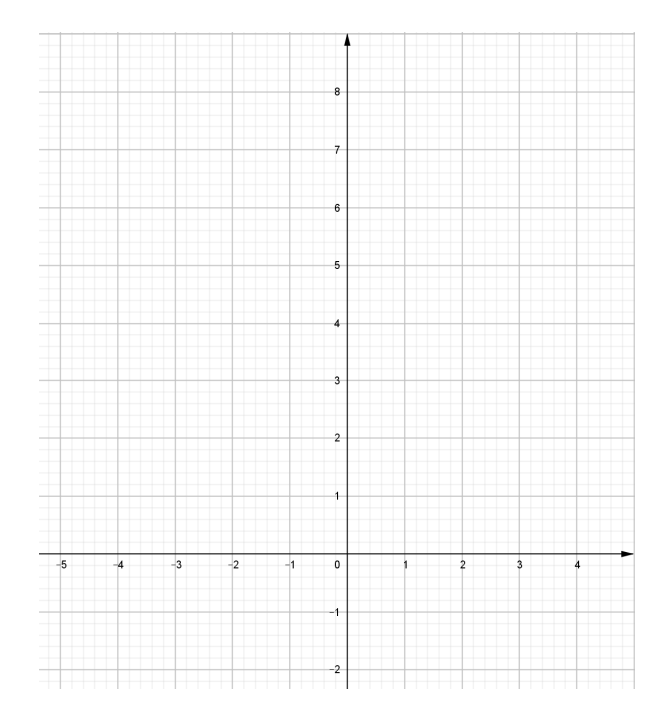

#### 15)  $y = \cos x$ ,  $y = \sin 2x$ ,  $x = 0$ ,  $y = \cos x$ ,  $y = \sin 2x$ ,  $x = 0$ ,  $x = \frac{\pi}{2}$

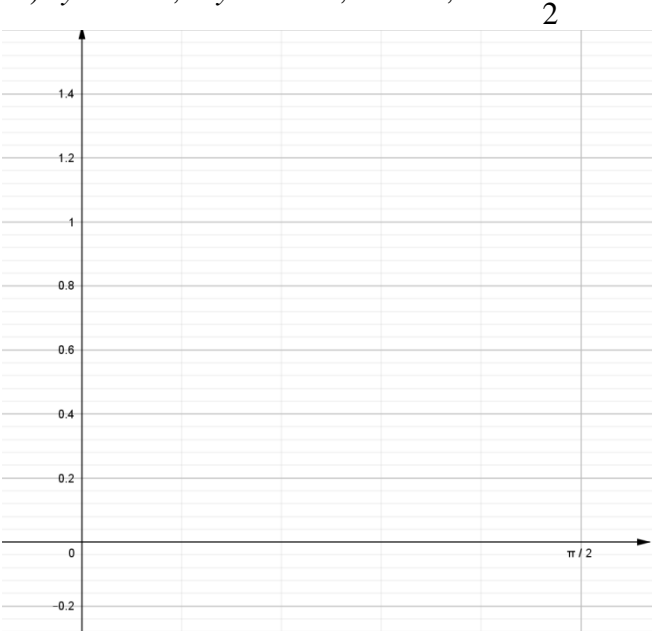

#### 16)  $x=2y^2$ ,  $x+y=1$

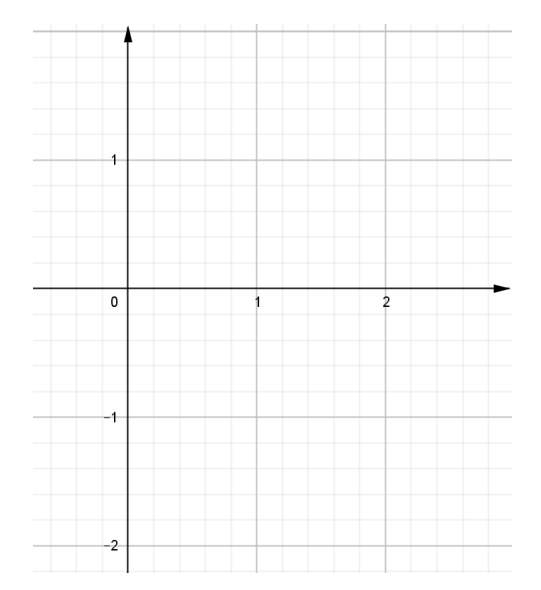

## 17)  $x=1-y^2$ ,  $x=y^2-1$

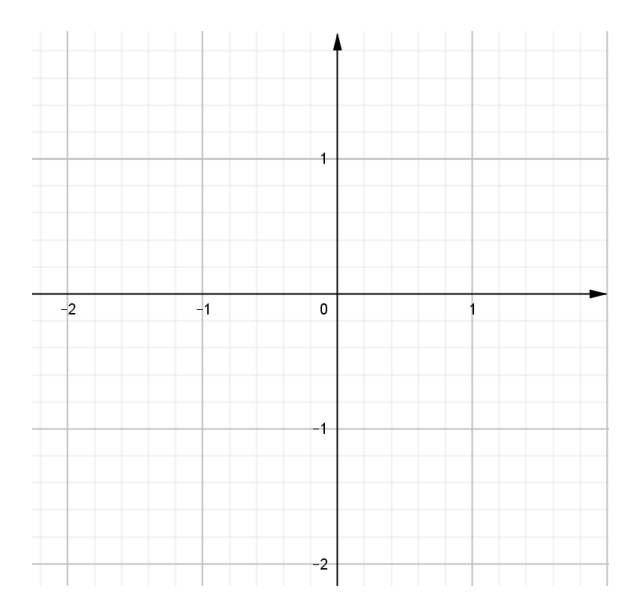

18) Use calculus to find the area of the triangle with the given vertices:  $(0,0)$ ,  $(2,1)$ ,  $(-1,6)$ 

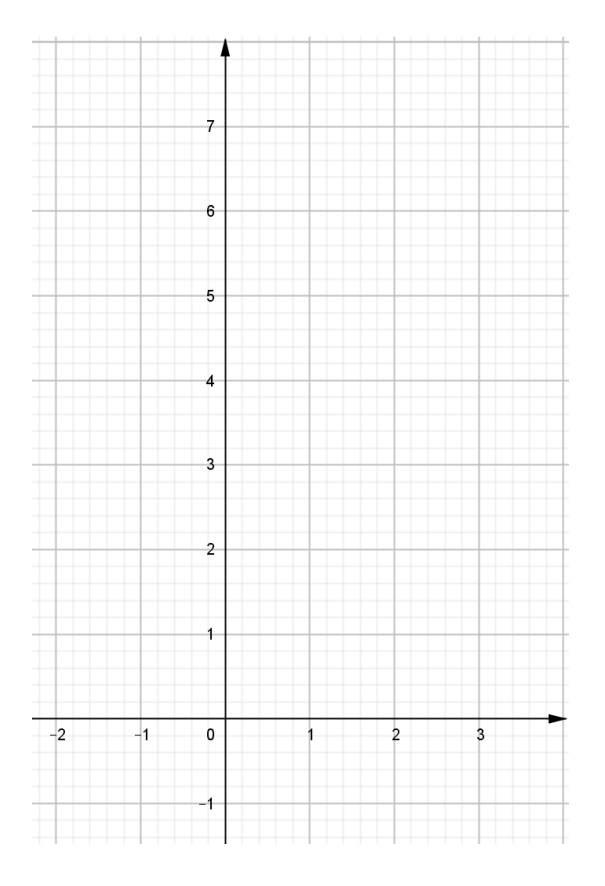

19) Use the Midpoint Rule with  $n = 4$  to approximate the area of the region bounded by the given curves:

$$
y = \sqrt[3]{16-x^3}
$$
,  $y = x$ ,  $x = 0$ 

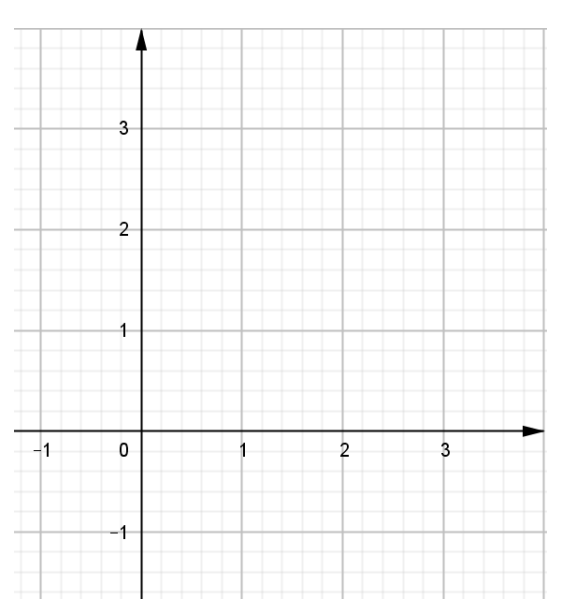

Use a graphing calculator to find approximate *x* -coordinates of the points of intersection of the given curves. Then find (approximately) the area of the region bounded by the curves.

20)  $y = x^2$ ,  $y = 2\cos x$ 

21) 
$$
y = x \cos(x^2)
$$
,  $y = x^3$ 

22) The curve with equation  $y^2 = x^2(x+3)$  is called **Tschirnhausen's cubic**. If you graph this curve you will see that part of the curve forms a loop. Find the area enclosed by the loop.

23) Find the area of the region bounded by the parabola  $y = x^2$ , the tangent line to this parabola at  $(1,1)$ , and the *x* -axis.

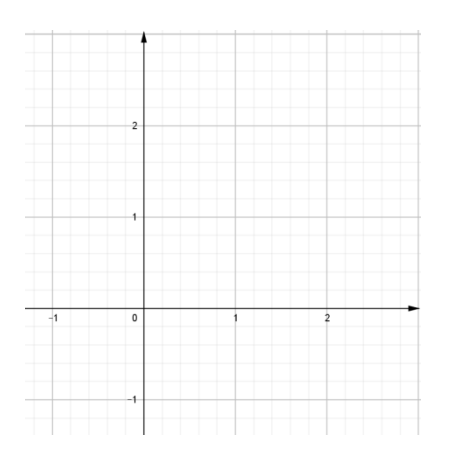

24) Find the number *b* such that the line  $y = b$  divides the region bounded by the curves  $y = x^2$  and  $y = 4$  into two regions with equal area.

25) Find the values of *c* such that the area of the region enclosed by the parabolas  $y = x^2 - c^2$  and  $y = c^2 - x^2$  is 576.